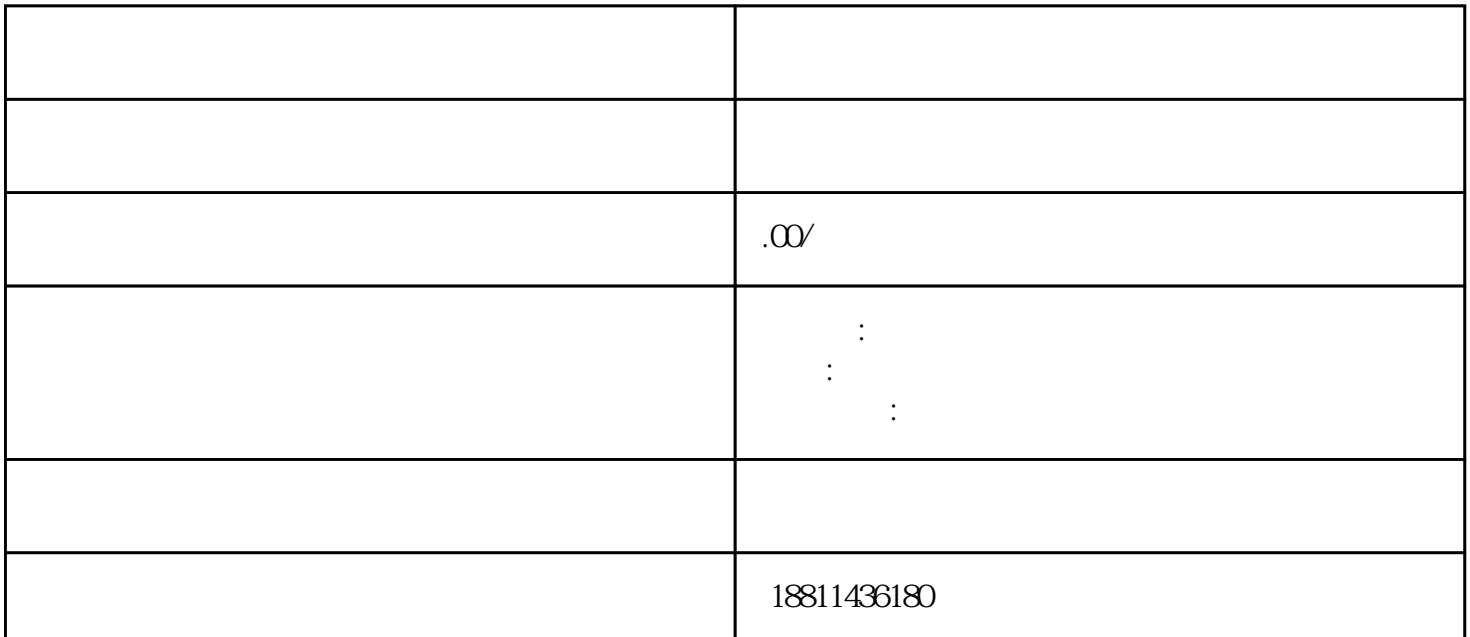

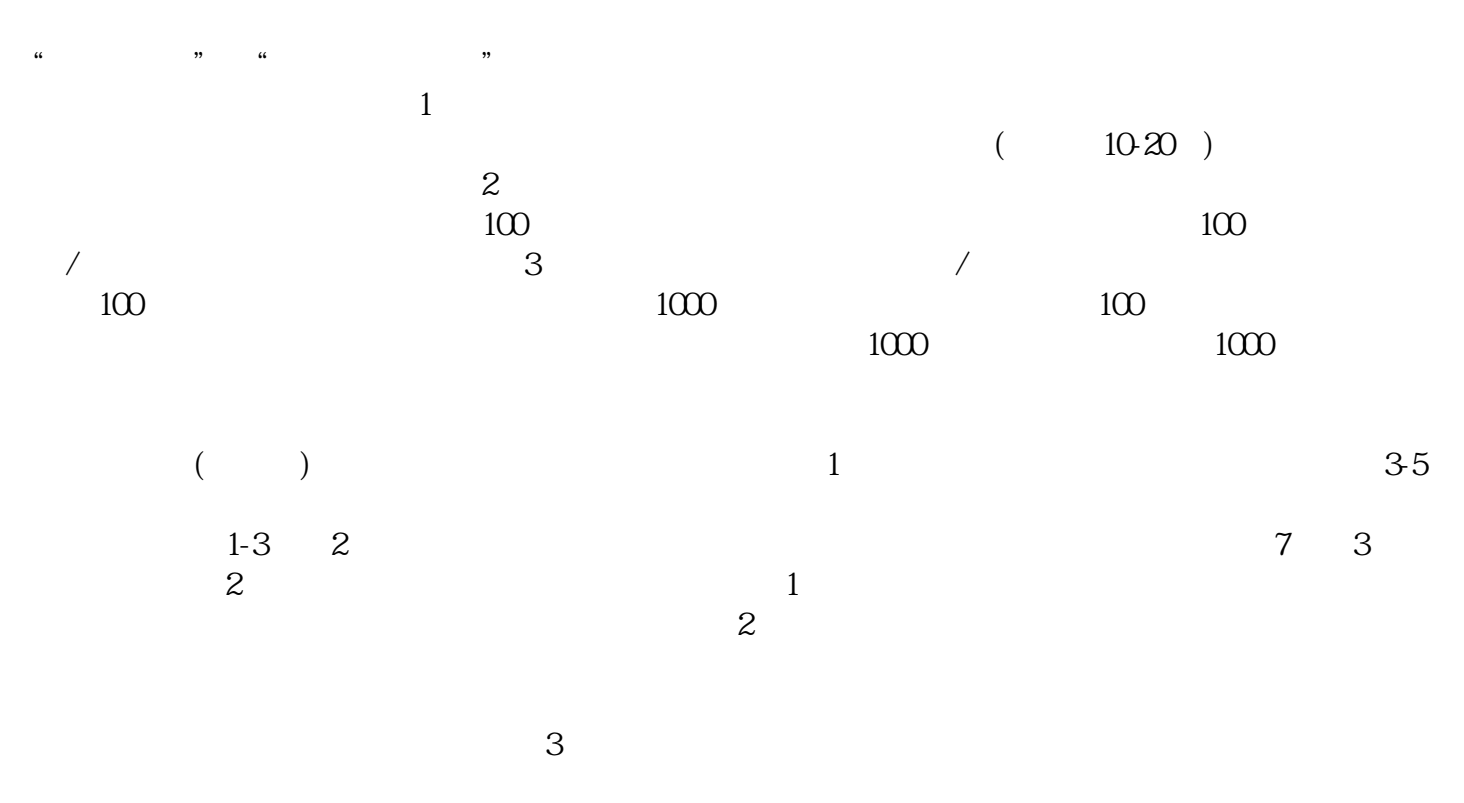

 $\rm PDF$ 

 $4$ 

 $30$  CA

 $\alpha$ "的"网上登记",没有电子营业执照的企业,选择"普通登录"方式登录系统。已经持有电子营业执  $\frac{1}{2}$  (1) and 2) and 2) and 2) and 2) and 2) and 2) and 2) and 2) and 2) and 2) and 2) and 2) and 2) and 2) and 2) and 2) and 2) and 2) and 2) and 2) and 2) and 2) and 2) and 2) and 2) and 2) and 2) and 2) and 2) and  $\mathcal{C}$  , and  $\mathcal{C}$  ,  $\alpha$  , and the set of the set of the set of the set of the set of the set of the set of the set of the set of the set of the set of the set of the set of the set of the set of the set of the set of the set of the set of t

 $\mathcal{C}$  $(PDF \t)$  $($  ) PDF

 $\mu$  $\mu$  and  $\mu$  $\begin{array}{cccc} a & b & c \end{array}$  $\mu$  $\frac{1}{2}$  $\alpha$  , and the contract of the contract of the contract of the contract of the contract of the contract of the contract of the contract of the contract of the contract of the contract of the contract of the contract of th

 $\alpha$ xinlai